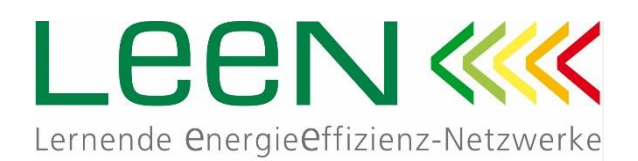

## Agenda

LEEN-Workshop Wirtschaftlichkeitsberechnungen von Energieeffizienz-Investitionen

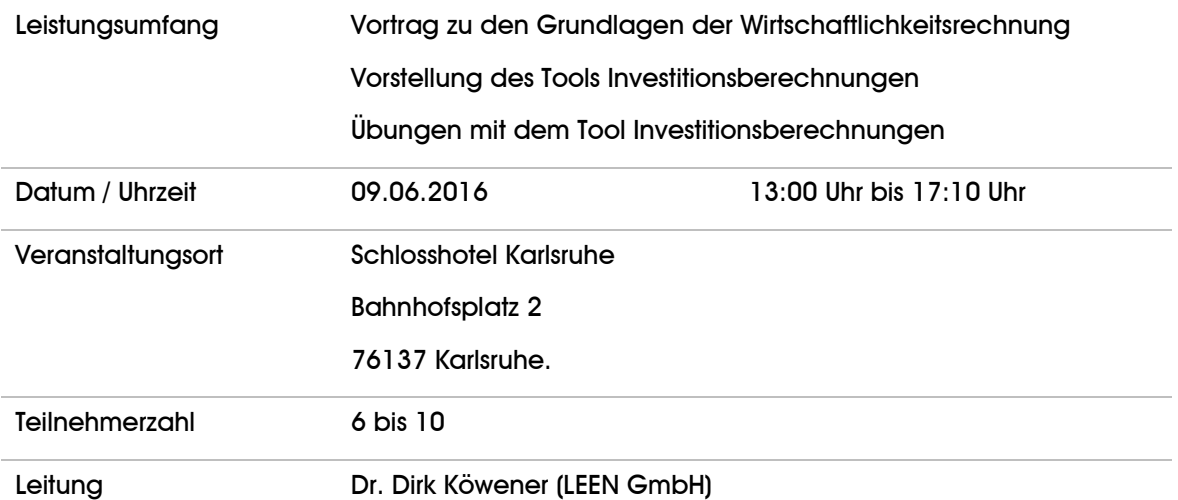

Der Workshop richtet sich an Teilnehmer, die die dynamische Investitionsrechnung anwenden wollen. Das hier vorgestellte Berechnungstool kann für alle Investitionsberechnungen angewandt werden, auch wenn dessen Entwicklung aus dem Bereich der Energieeffizienz heraus entstanden ist.

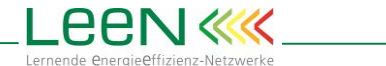

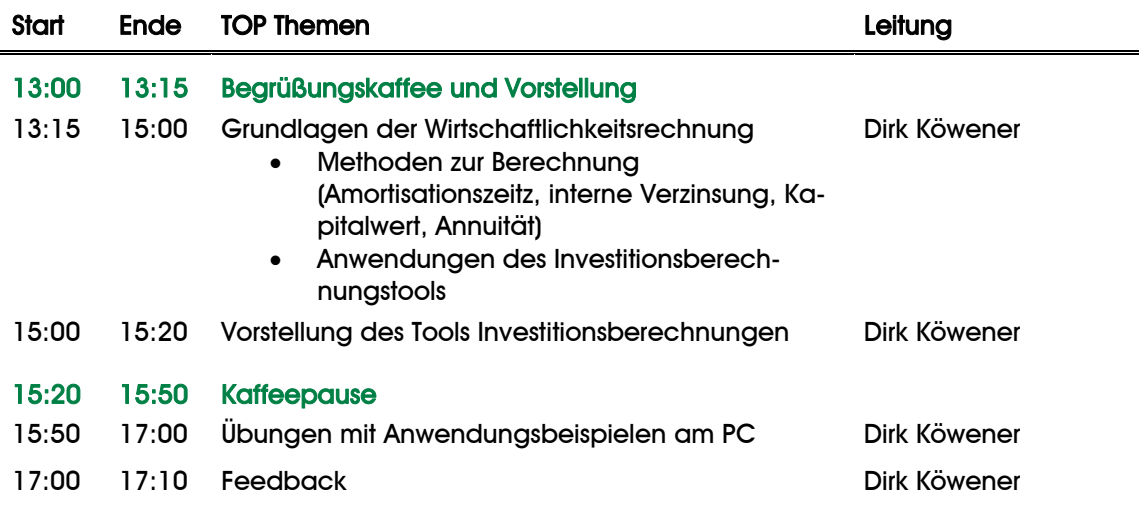

Tool und Laptops werden zur Verfügung gestellt.

## Erläuterung der Inhalte

Im Workshop werden die Grundlagen der dynamischen Investitionsrechnung praxisnah erläutert. Der einleitende Vortrag geht hierbei auf die verschiedenen Berechnungsmethodiken (Kapitalwert, interne Verzinsung etc.) ein und stellt deren Rechenwege dar.

Zur Verdeutlichung werden hierzu auch z. B. auch Zahlungspläne dargestellt (siehe nachfolgende Grafik). Diese Zahlungspläne sind Bestandteil des Berechnungstools, das den Teilnehmern zur Verfügung gestellt wird.

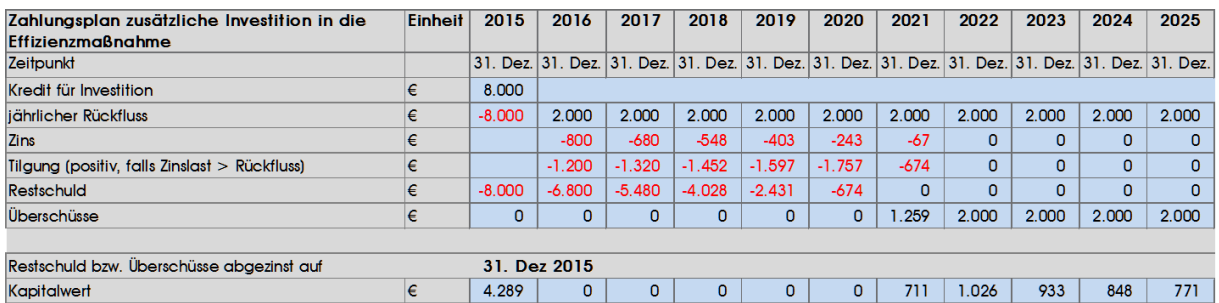

In der nachfolgenden Übungen werden praktische Beispiele berechnet, die die Teilnehmer in den Umgang mit dem Berechnungstool einführen.

Finanzierungsvarianten von Investitionen sind nicht Bestandteil dieses Workshops.